# **QGIS Application - Bug report #8846 Running a R Script through Sextante not working**

*2013-10-15 02:36 AM - Fabio Carocci*

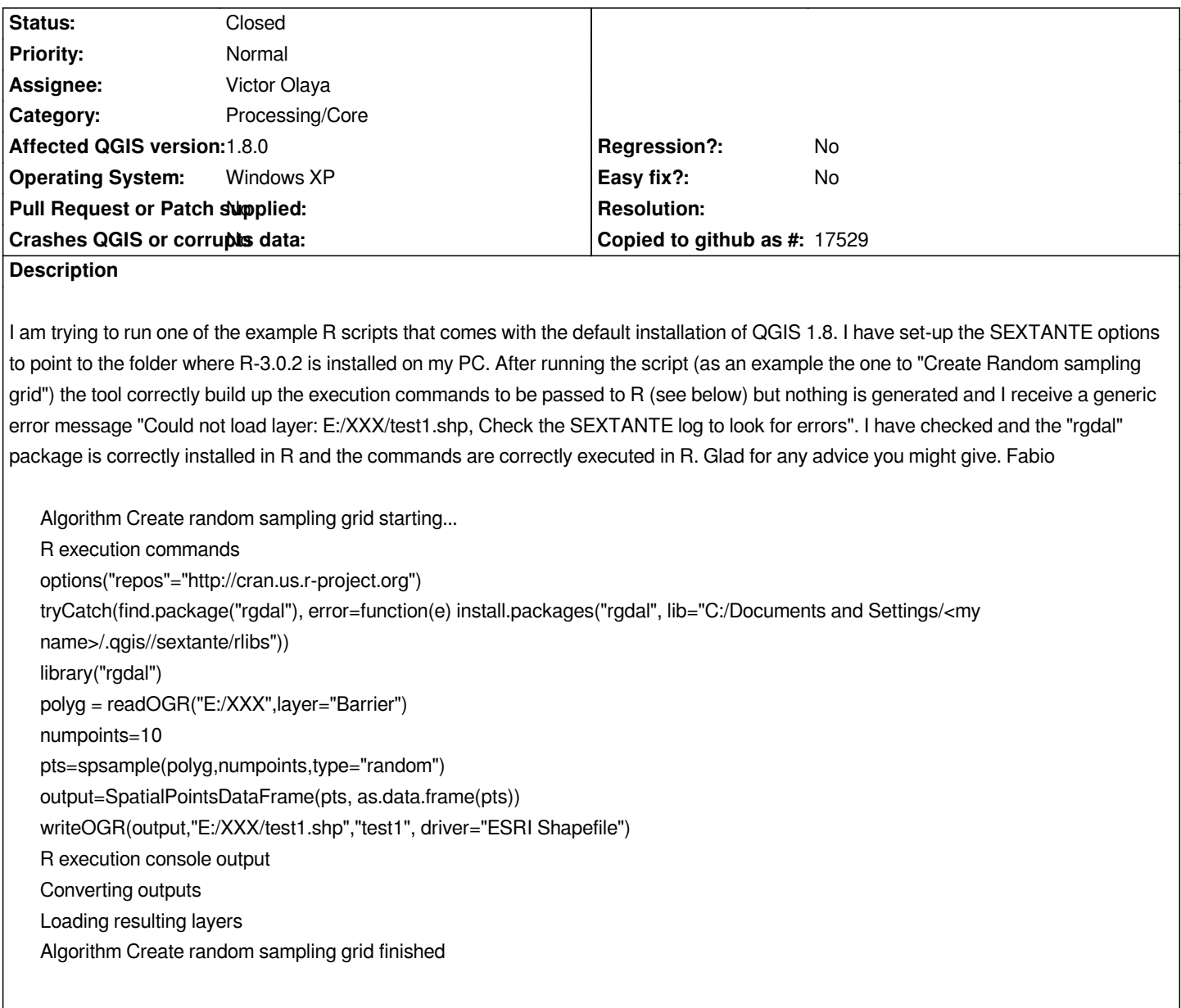

# **History**

# **#1 - 2013-10-15 02:48 AM - Filipe Dias**

*- Status changed from Open to Closed*

*You need to upgrade to QGIS 2.0 to be able to use R/Processing. The version you are using is outdated.*

### **#2 - 2013-10-15 02:49 AM - Fabio Carocci**

*I forgot to say that R Packages are currently installed in the folder specified in the "lib" variable. I am wondering if the problem is with the spaces in the "lib" variable*

# **#3 - 2013-10-15 02:50 AM - Fabio Carocci**

*Thanks. This is what I suspected but I wonder if anyone had the same problem when version 1.8 was still the latest version.*

## **#4 - 2013-10-15 02:52 AM - Filipe Dias**

*Yes, back then it had a lot of bugs. But now it's working ok.*

## **#5 - 2013-10-15 02:55 AM - Jürgen Fischer**

*- Subject changed from Runung an R Script trough Sextante not working to Running a R Script through Sextante not working*

## **#6 - 2015-06-07 04:30 AM - Giovanni Manghi**

*- Category changed from 94 to Processing/Core*